# **Adobe Photoshop 2022 (Version 23.2) With Registration Code {{ Hot! }} 2022**

The second way to crack Adobe Photoshop is to crack it using a patch. Adobe Photoshop has a crack file that will allow you to patch the software into a fully functional version. The patch is usually available online and is used to unlock the full version of the software. Once you have the patch you should run it and patch the software. After the patching process, you should have a fully functional version of the software. The third way to crack Adobe Photoshop is to crack it using a password. Adobe Photoshop uses a password to prevent unauthorized users from logging in. With a password, you can launch the software and log in without a serial number. With a password, you can do things like repair the software if something happens, or you can make it look more like the original software. Try a few different methods to find the one that works best for you.

#### [DOWNLOAD](http://findthisall.com/evolution/calder/happing.hopelesly?QWRvYmUgUGhvdG9zaG9wIDIwMjIgKFZlcnNpb24gMjMuMikQWR=palmitic&wiith=ZG93bmxvYWR8NEp0TW10aGNIeDhNVFkzTWpVNU1qVTNOSHg4TWpVNU1IeDhLRTBwSUZkdmNtUndjbVZ6Y3lCYldFMU1VbEJESUZZeUlGQkVSbDA&wistful)

Other notable new features in Photoshop include the ability to import a 360-degree panorama as an image, seamless 3D printing, and 2,000 new brushes. Although the file size limit has been raised to 44.4 MB, the 5.6 MB ultimate performance update doesn't seem to have material effects; the quality of my files were similar to those I archived in previous versions. Photoshop Elements 2020 is a great choice for anyone thinking of getting into the digital arts world. Its clean interface and intuitive features make it a pleasure to use, even for beginners, as do the many free templates available online. The biggest changes to Photoshop over the past few years have been in the PDF-creating capabilities and 3Dmodeling tools. The addition of fill-in-the-wall textures, which can be applied via guided placement, would have been really nice to have in previous versions. The new portrait grid (sometimes called "portrait workflow") is a first step in this direction, but you can still only have as many grids as you can afford. The Apple Pencil is an accessory that comes with the iPad Pro. It allows users to pick up and edit non-destructively on

the screen, just like a traditional pen or marker. It's currently the only solution that allows you to easily see marked-up pixels, rather than just the masked text. It's a big boon for content creators. Getting a screenshot from your iPad in real-time is usually a cumbersome process. Some people think that using AirPods would solve the problem, but by default it isn't possible. That would be fine if you're recording video, but there's a better way. Until Apple adds a physical button or some other method of taking a screenshot, you can record a video and then stop it at the precise moment when you want to paste. The gotcha is that it won't work with AirPods. But that's where things get interesting...

### **Adobe Photoshop 2022 (Version 23.2) Download free With License Code {{ Latest }} 2023**

## **What is the difference between Photoshop, Photoshop Elements, and Photoshop Express?**

In Photoshop, the program is used to manipulate or change the look of the image. Photoshop Express allows edits such as resizing and cropping to be made to an image directly without the need to open the file in Photoshop. You can also find programs that you might prefer in the Google Play store or Apple App Store. Adobe Lightroom, Photoshop, and InDesign are a few that I find pretty useful without having to pay per month for software. When using a camera for a side project, most of the time you can use your smart phone or an old DSLR for the images. Instead of purchasing a new DSLR, which will cost you much more, you can always use an iPhone or Android smartphone for the images you produce. Make sure to use a solid and fast Wi-Fi connection for best results. If you are on 4G there will be no issue in using the camera on your phone as the Wi-Fi has no issue leading to large video and still images being created if you have full mobile Internet. Having both an excellent DSLR and a smartphone that can take high resolution images of good quality is very powerful. Especially when combining them with software, such as Lightroom which allows one to upscale and/or crop your images into greater sizes, (1 megapixel images become 8.3 megapixel

images. 6 megapixel becomes 30 megapixel) having two photography devices can be a stunningly popular option. This will require you to have a good understanding of the technical side of photography and even more so the mental as well. You must also be willing to learn to get to the top of your game. Knowing your camera is only one part of the equation. This means taking classes and possibly even becoming part of a good photography community e3d0a04c9c

#### **Download free Adobe Photoshop 2022 (Version 23.2)Licence Key Serial Number PC/Windows {{ Latest }} 2023**

That said, Photoshop is a hugely popular photo editing software, and if you are a professional photographer looking to make your work much more sophisticated, you will have a tough time finding something better. It is also the most popular computer-based photo editor, and the price is right, at just \$149 for Windows and \$149 for Mac. And, of course, it is still the only desktop editing solution with complete integration with the world's top digital asset management software, Adobe Lightroom, working inside the Creative Cloud. Adobe Photoshop is one of the most popular photo editing tools on the market. Users praise the program's Adobe Sensei features that allow for special effects and real-time collaboration. The latest version of the tool, Photoshop CC 2018, includes new features such as dark mode access, an expanded selection toolset, a newer content-aware fill tool, and new artwork-specific features. Adobe Photoshop's interface is organized into an arrangement of panels that open automatically, depending on the features and editing tasks you want to perform. These panels include the following: Speaking of the Photo Panel, it is the one among the three panels that holds all the options that you can apply to a photo or image. Typically in most graphic design workflows, you would begin with basic adjustments like exposure, color, and contrast in the Photo Panel before moving on to the Adjustment Panel and the Layers Panel. Adobe Photoshop isn't the perfect program for every need. Many of its functions are simple to use, but advanced users will find it frustrating and annoying. Thankfully, Photoshop is built with industry leading versions of the most commonly used.

adobe photoshop free download direct link adobe photoshop download link adobe photoshop cs6 dynamic link download adobe photoshop 7.0 download link how to download adobe photoshop cs6 free for full version(link in description) link download photoshop cs6 v? laptop photoshop cc 2014 direct download link adobe photoshop cs3 direct download link photoshop cs2 download link link download photoshop cs5 All the "Shortcuts" methods are directly accessible from the keyboard, with no need to add a context menu item to the image itself. Although you cannot disable these options, you can change their keys or put a text label on them in the tool palette. Menu shortcuts are easily accessible in the PSP menu, Find Shortcuts in the release notes section of the Adobe website. Mouse wheel scrolling scrolls through the image at the same pace as the zoom rate. The Zoom feature enables zooming in on a section of your image (without affecting the overall aspect ratio) and then performing a crop on this zoomed-in version. The new feature makes zooming in on an image easier than before. Three new features in Elements 2023 are found under the Filters category. $^1$  The Apply Preset feature adds presets from the referenced preset, such as action, filters, etc. to the image. Once you launch the Apply Preset feature, you'll see the Preset name in a box that remains on the screen when you move your mouse cursor into the Filters window. Finishing the Apply Preset feature effect by clicking the Apply button or pressing the Enter key takes the preset with you. If you are just getting started, however, Photoshop Elements is a great, affordable edition of Photoshop and a quick and easy way to experiment with some high-end tools and edits. It's a great way to get familiar with the program before heading off to upgrade to PS later on. Elements Vs CS are similar in many ways. It's a similar price, so both the beginners and pros are able to afford elements. Photoshop has the advantage of support for the older 8-bit and 16-bit images, which can be imported and edited in Photoshop Elements without losing quality. Photoshop also includes numerous tools and features that the newer versions of Elements omits.

The Premji Publisher is a regionally available platform that gets a sizeable community of creators and readers from India. Whereas, for businesses and startups from all over the world, it is a chance to bridge the gap between them and citizens from India. All this has been made possible by the blockchain and analytics technology. iStockphoto is a vast library of royalty-free images with 170 million images, with which many creative photographers and graphic designers use image content. It allows anyone to upload photos to this library and get the royalty-free images to use in their projects. Anyone can upload their images to

iStockPhoto's Community Library and get the required royalty-free images or get the paid subscription. Touch-enabled Retouching is with Image Editing the first tool in Photoshop that's designed to give you control over the entire image and be aware of the full context of the image prior to touch. Touch actions improve the way you retouch images by using a simple set of tools for a much faster and intuitive workflow. Touch-enabled Retouching works without additional plug-ins and can be used on graphical images and designs with few adjustments and without touching the layers. Use the Transform panel to move, scale, and crop an image. Using the Transform panel is easy and provides a lot of flexibility to achieve the look and effect you're after. Now you can alter the topology of an image using the new Warp tool. Warp lets you morph and shape 2D or 3D images using any tool or object.

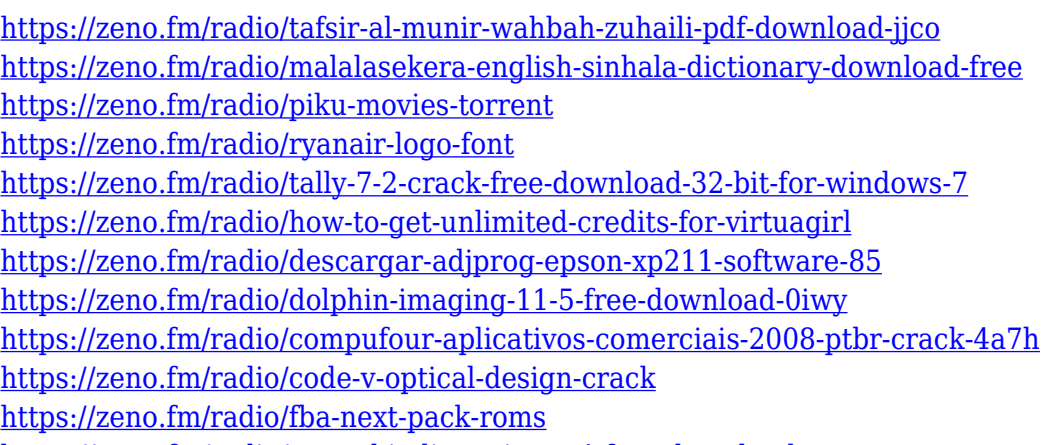

<https://zeno.fm/radio/raees-hindi-movie-mp4-free-download>

When billboards and print ads make use of Photoshop tools to bring out the beauty of their visual images, it is easy to see why this software is used for multimedia. Photoshop helps in getting out the hidden potential in the photos. It is utilized to create the effects that are seen in print ads and billboard pictures. Photoshop filters help in producing specific effects, such as adding special effects, creating textures, and adding glow to your images. Photoshop's filters can also be used to change the brightness or contrast of an image. In fact, the 10-year-old Windows version of Photoshop is still being updated. Next, we'll talk about Animations. Photoshop gives you the possibility to apply animations to an image, GIF, or video. This is extremely useful when creating videos, photo stories, memes, and social media posts. When you use Adobe Photoshop,

you don't have to worry about the details like how to close the images and where to place them. You can do that with the powerful and extensive Timeline feature. Changes in Photos VR enable the creative community to visualize and bring their photos to life. Photographers and designers will be able to share photos and documents on mobile, desktop, and the web using Photos Web VR. They can also delve into the Adobe Sensei APIs via a new Photos Web VR app (beta), which shows instant results and puts the power of AI in the hands of the community. Using Photos VR to visualize a virtual reality model allows designers to create and place any model in a scene that looks like the real-life world. Photographers can share any of their images once they have been edited to share with friends and family, or even on social media.

To further enhance the user experience, Photoshop on the web includes a new and improved cursor system that makes moving the cursor easier to use. There are improvements for design tools, like more points on the ruler, better gradients, and a direct menu option for text tools, and enhancements for brushes that allow users to hold down or use multiple keys to make the brush size and color more precise. Users can select the shape of the text, or any of the text options, and type directly into the document without any additional steps. Other notable new web features include, the ability to add in web fonts, add shapes to a path, and deliver rich media assets directly to the web. Also, the finishing touches after editing can be done before saving, preview and sharing. With the addition of many new sharing options in Photoshop on the web, the ability to author in the browser irrespective of the device you are using is natively available. Photoshop on the web includes new support for Google Cloud Platform, integration with Behance, and an improved File format dialog that makes working with files in the cloud easier. One of the most tangible benefits about the Adobe Creative Cloud service is the ability to download the latest updates simultaneously for all of your computer programs, and to be on the lookout for new versions of other Creative Cloud apps, such as Lightroom and After Effects – and, yes, Photoshop. The company's insistence on cloud-based service allows you to update Photoshop cloud-side, rather than waiting for people to send the download services.